#### **Тема: Разработка ЛВС малого предприятия**

Работу выполнили Студентки 2 курса Группы СИБ-401- О Воронова Ангелина Яковенко Марина 1

### **Цель:**

Разработать ЛВС(Локальную вычислительную сеть) малого предприятия.

## **Задачи:**

- Разработать план предприятия.
- Подготовить расчет стоимости сети по критериям(максимум производительности, средние расходы и средняя производительность, минимум расходов ) .
- Разработать план тестирования сети.

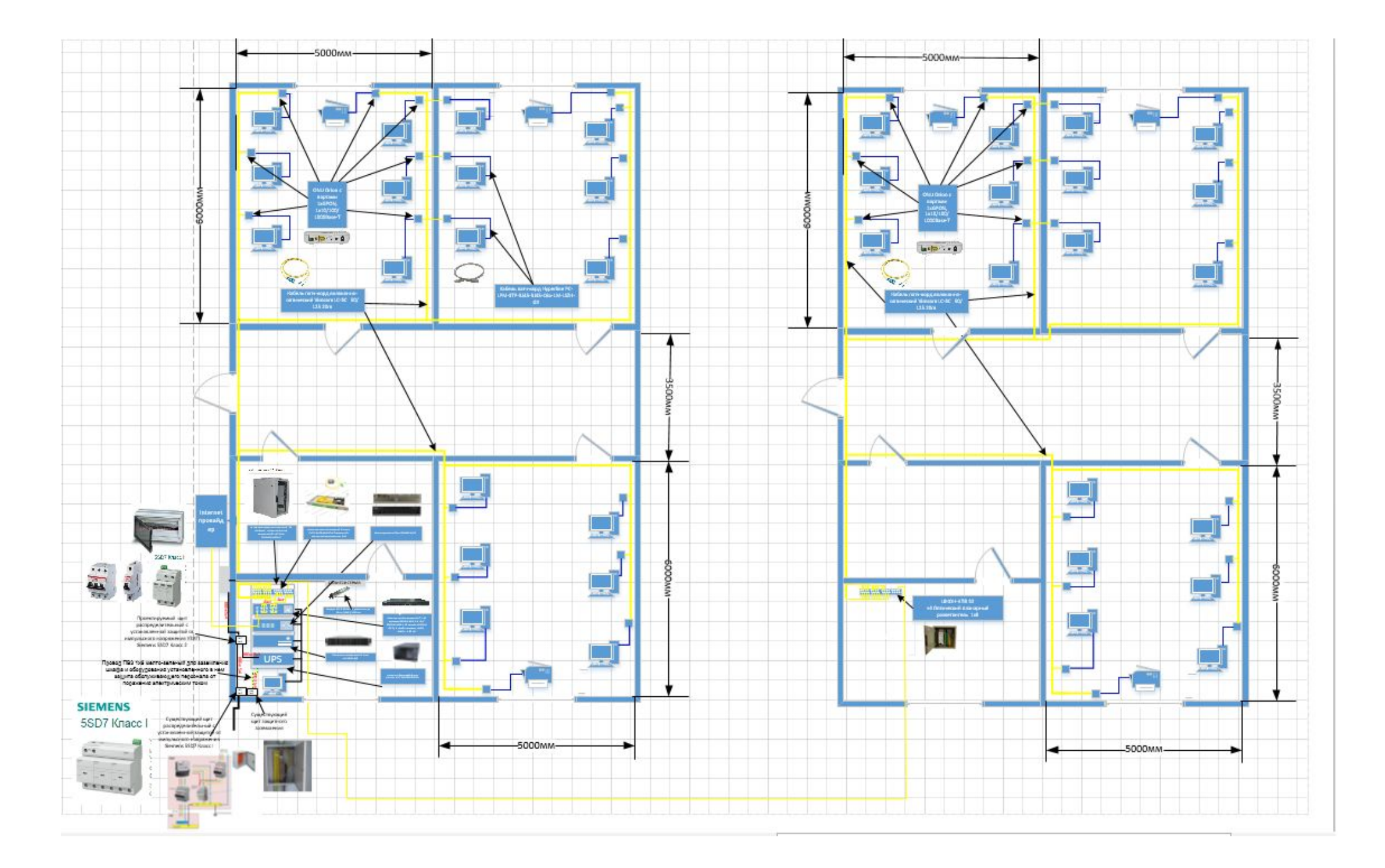

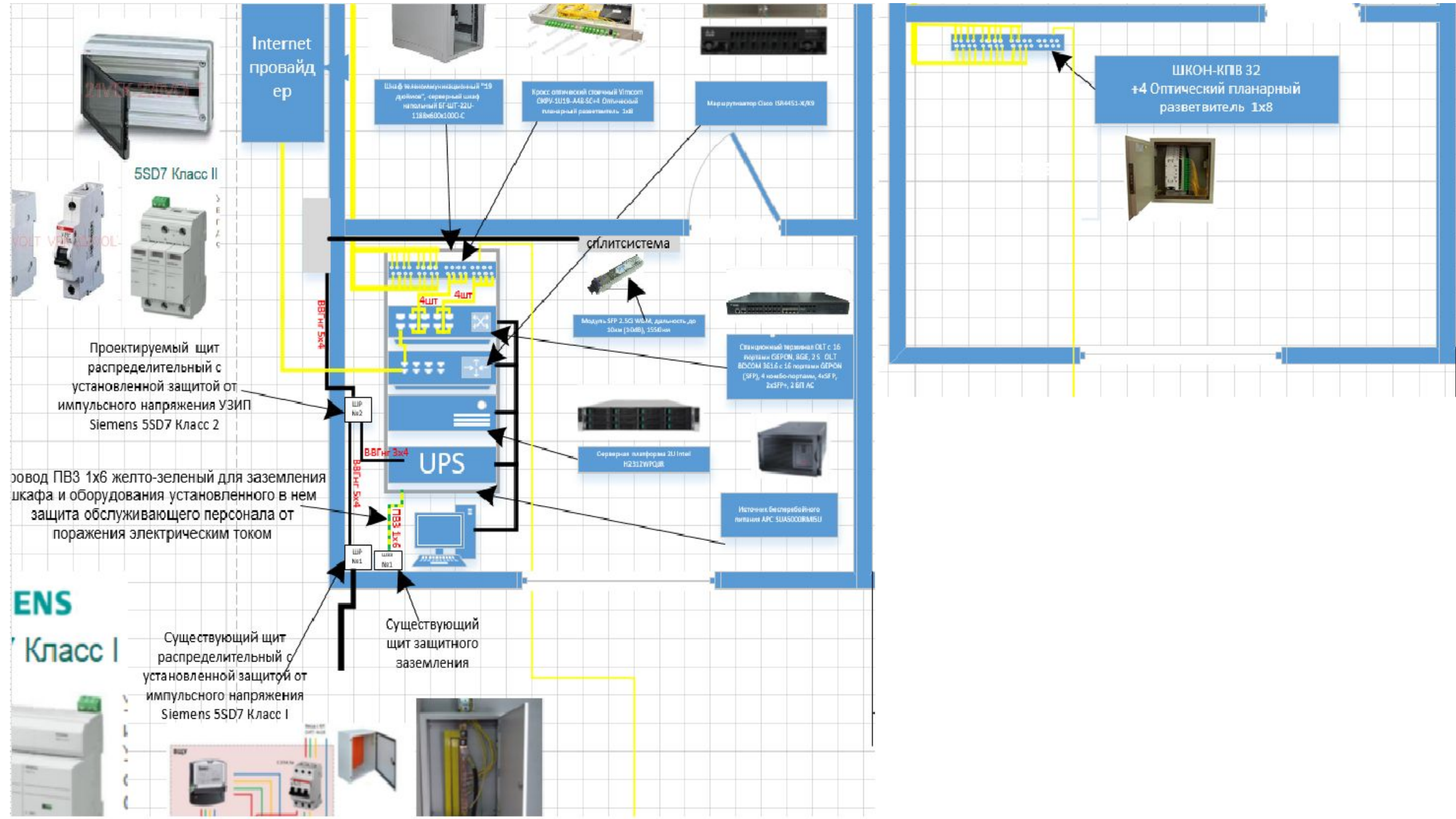

# Сравнение оборудования для максимальной производительности

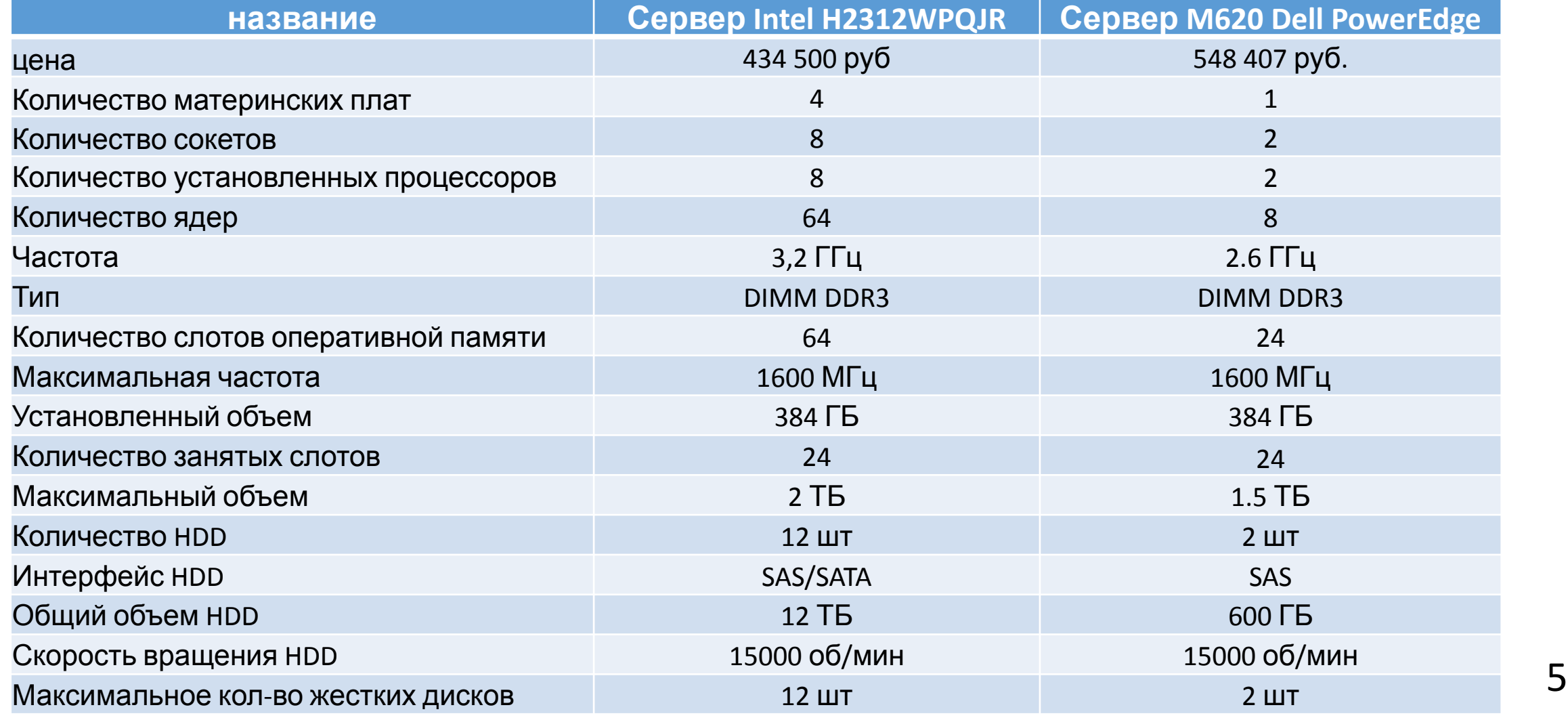

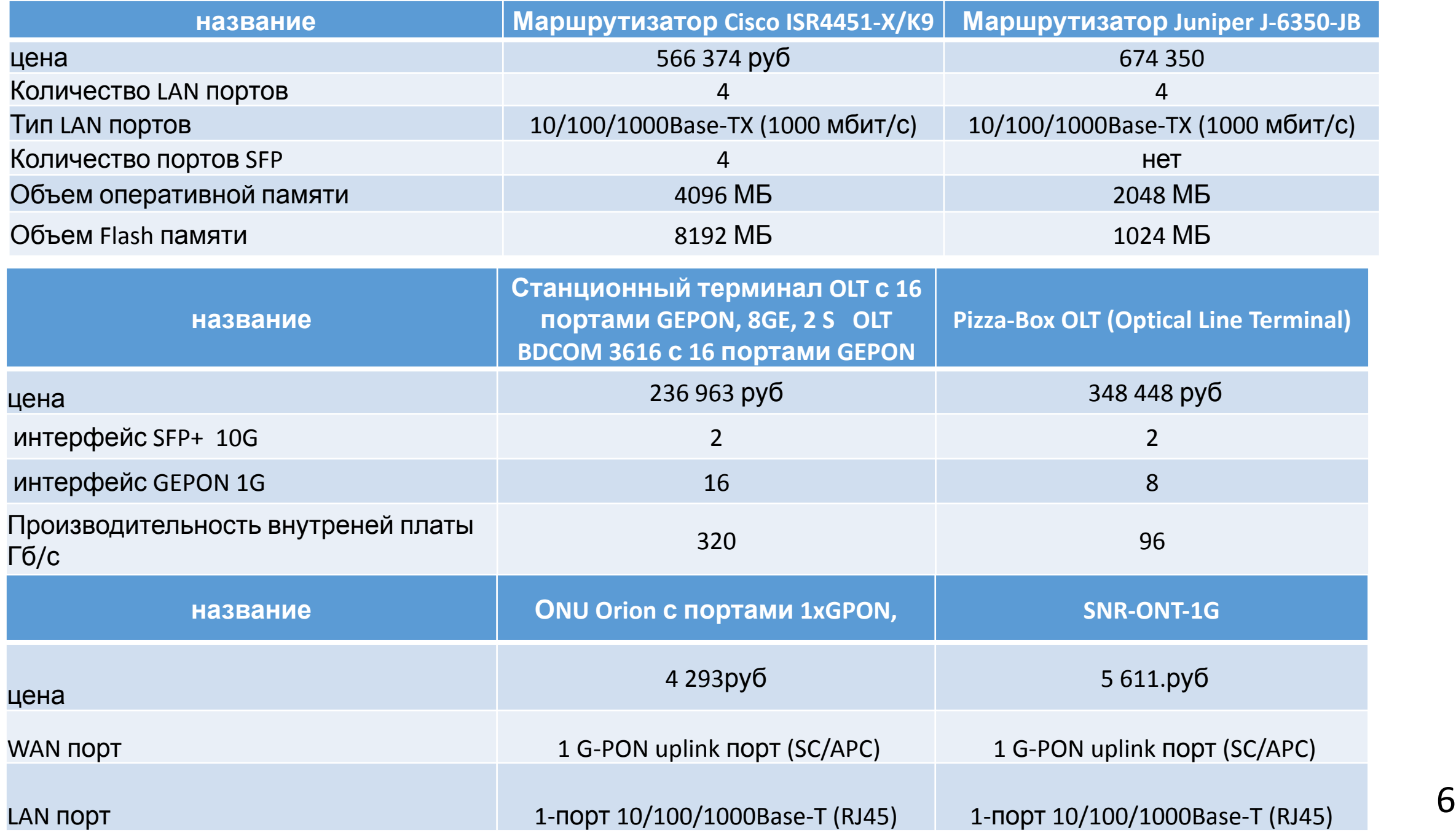

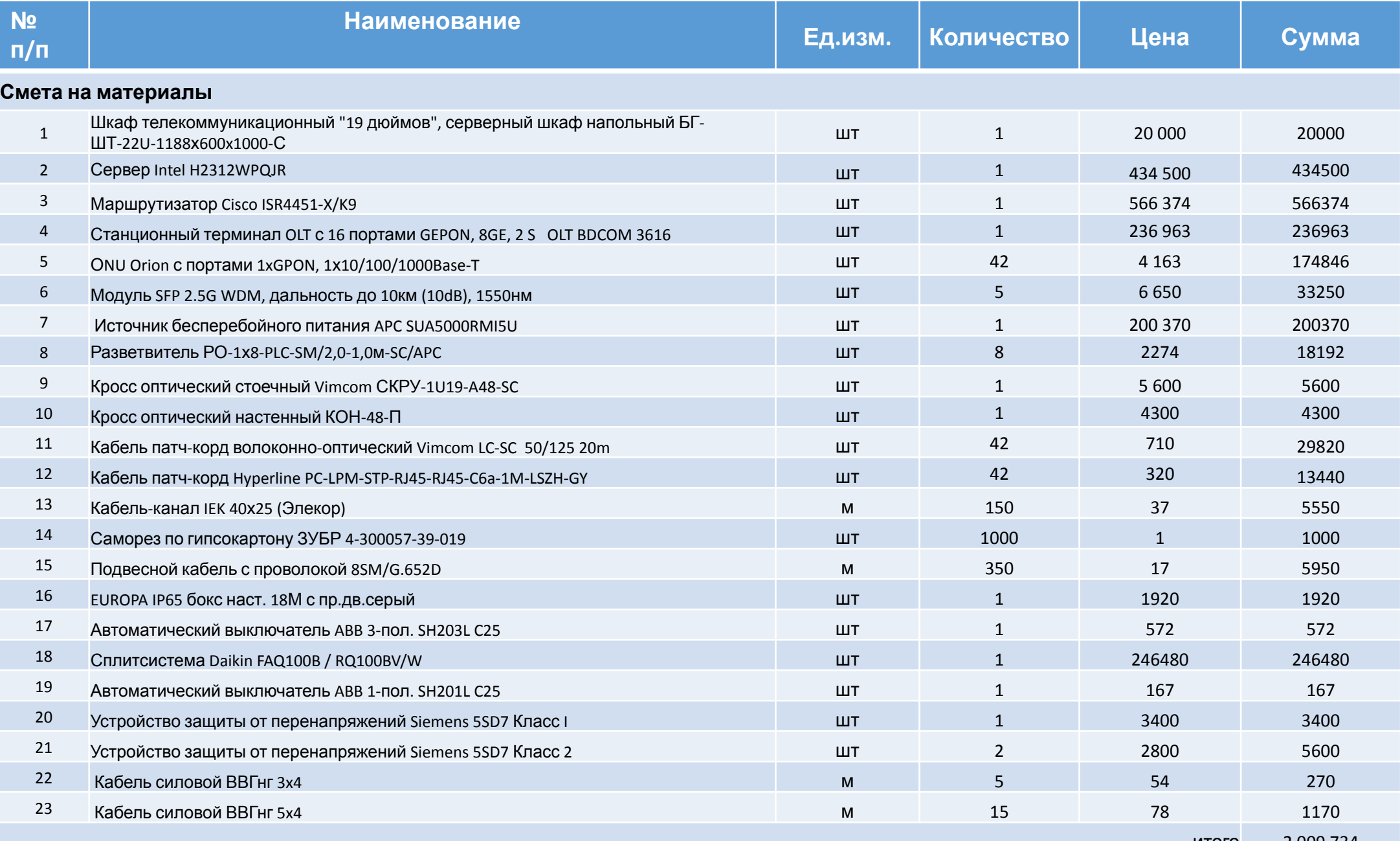

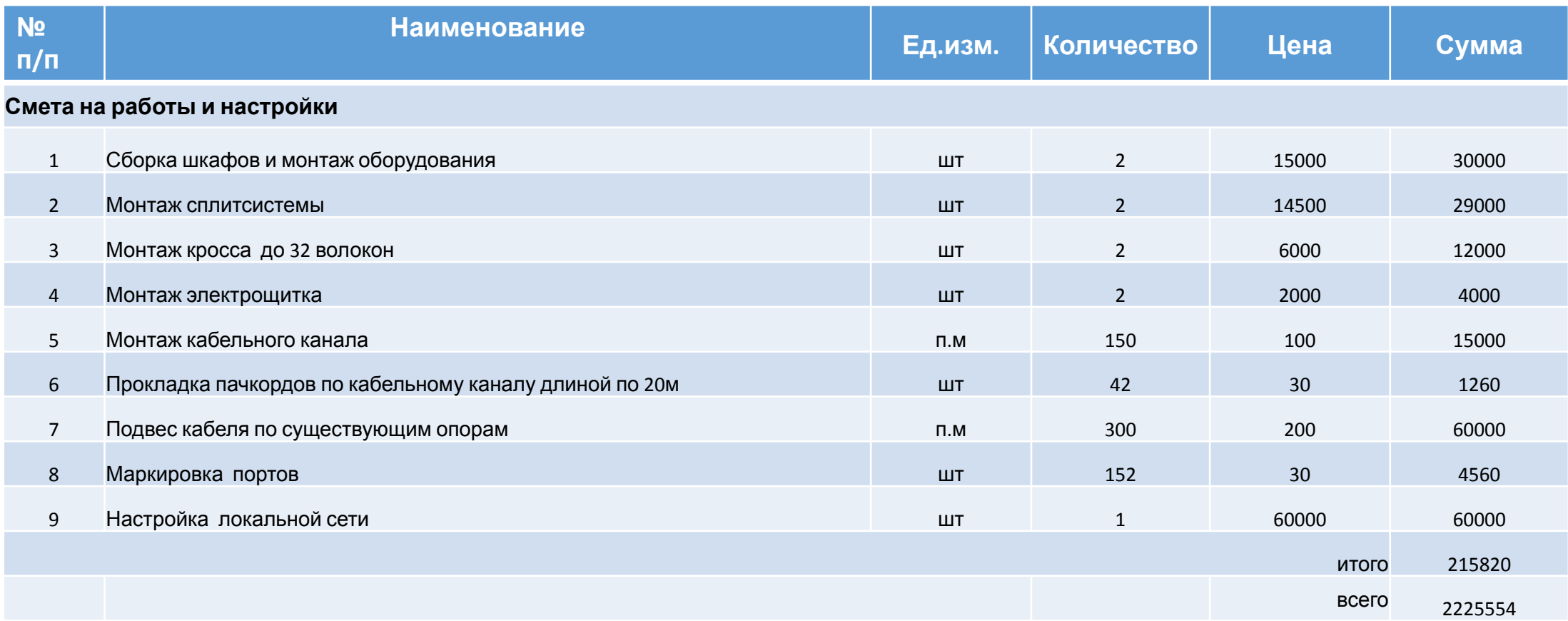

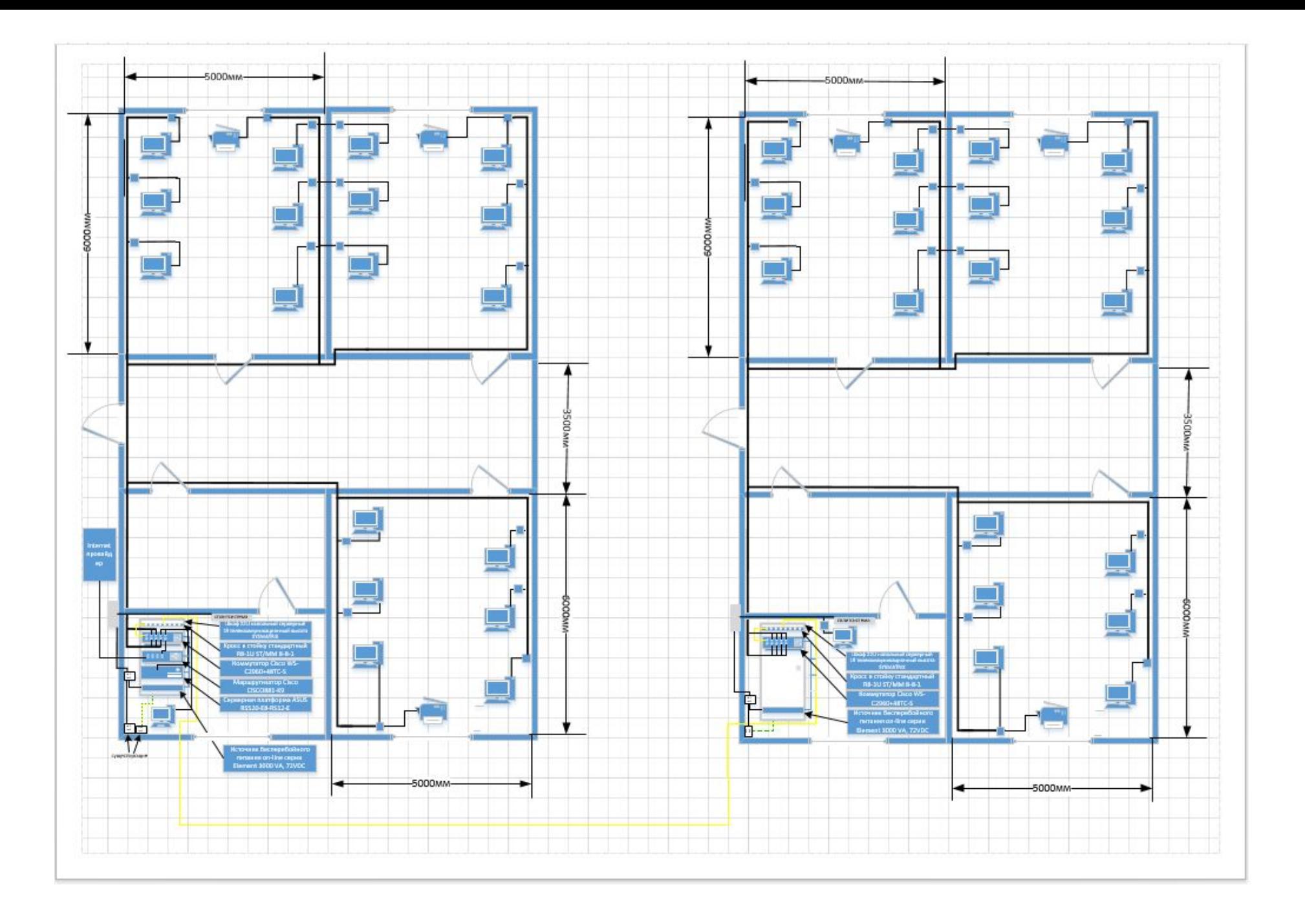

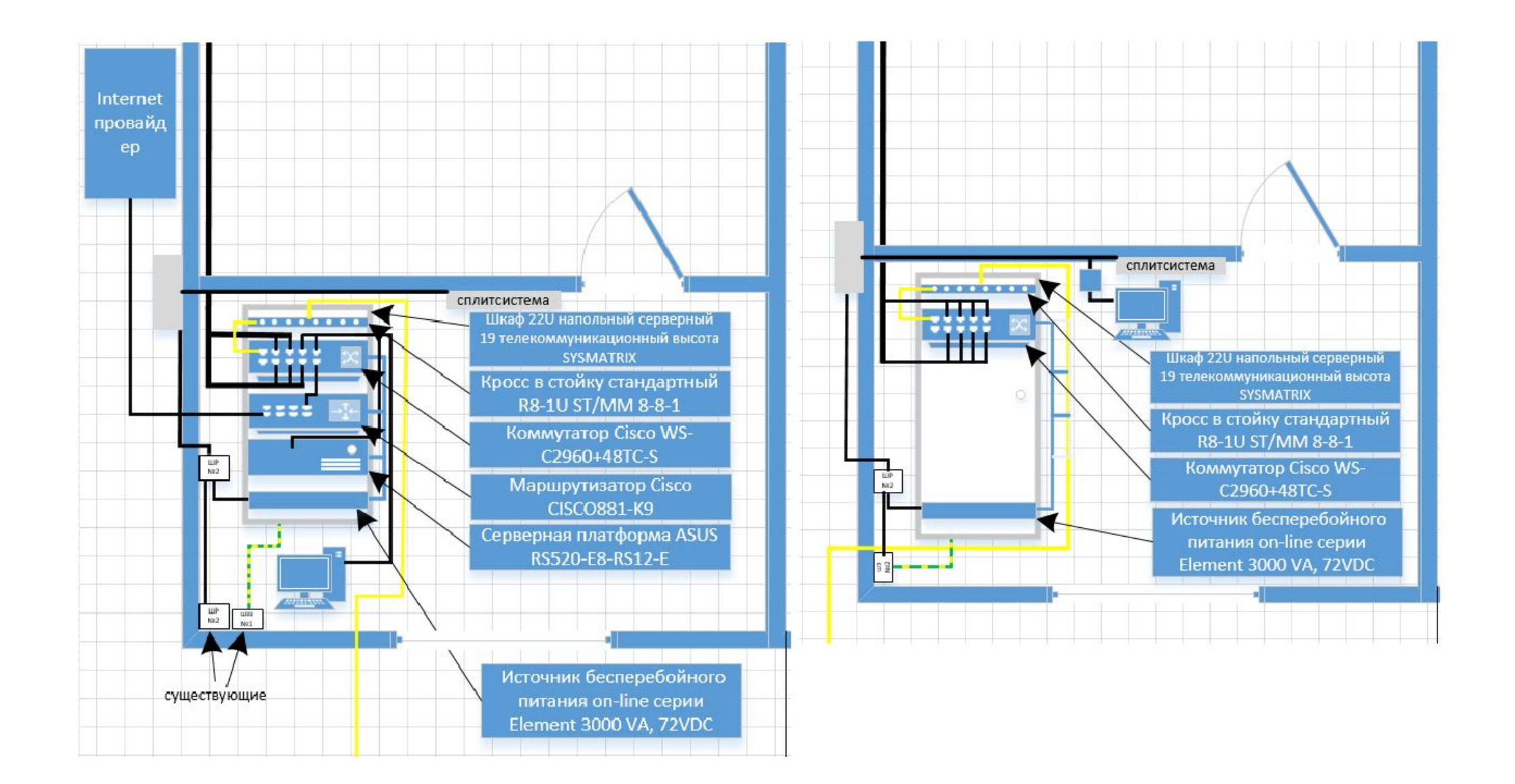

# Сравнение оборудования для средних затрат и средней производительности

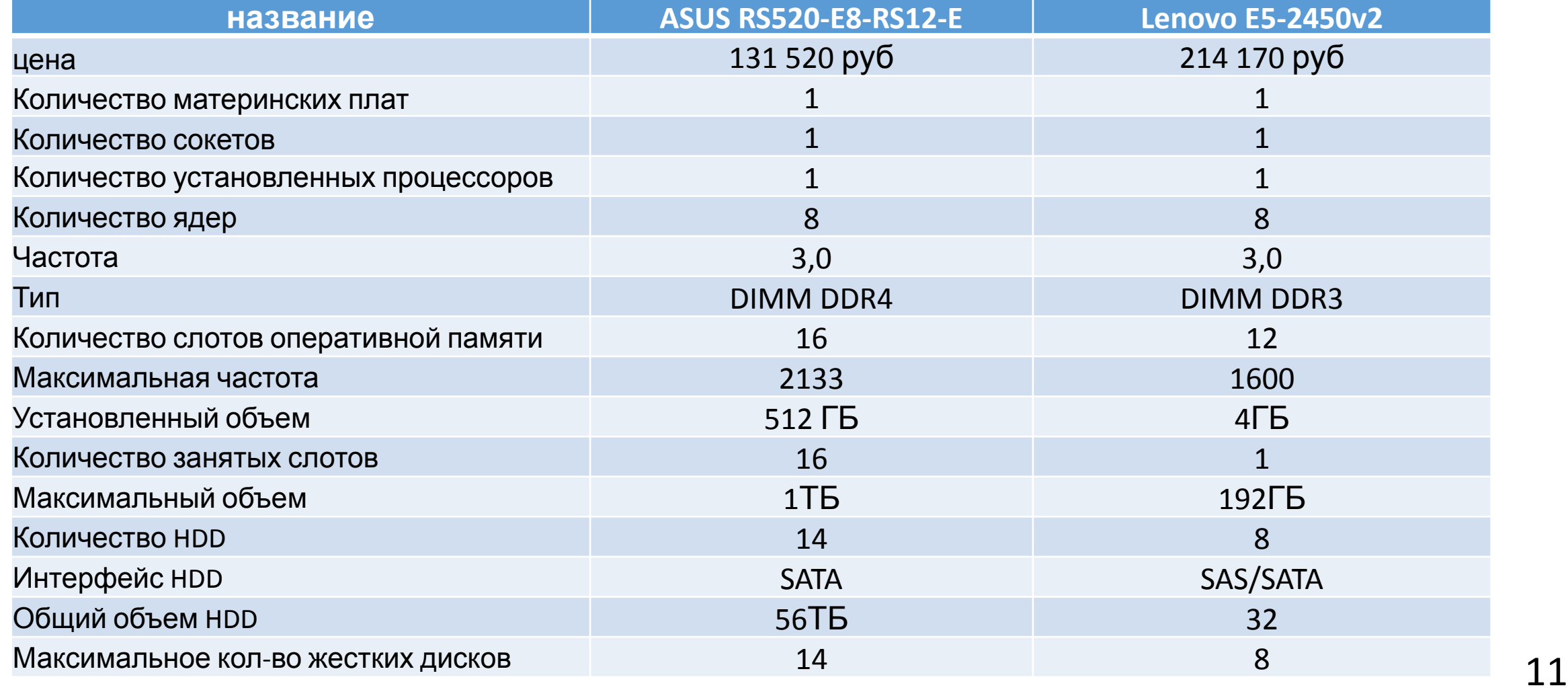

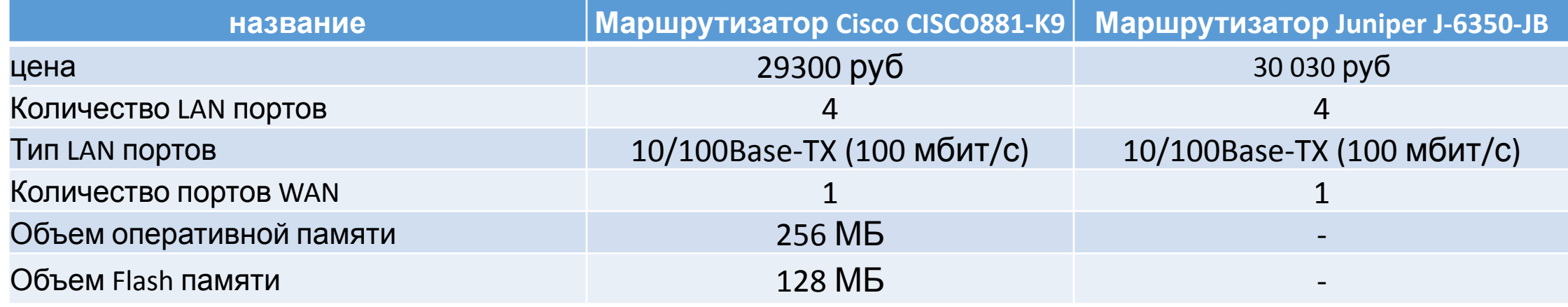

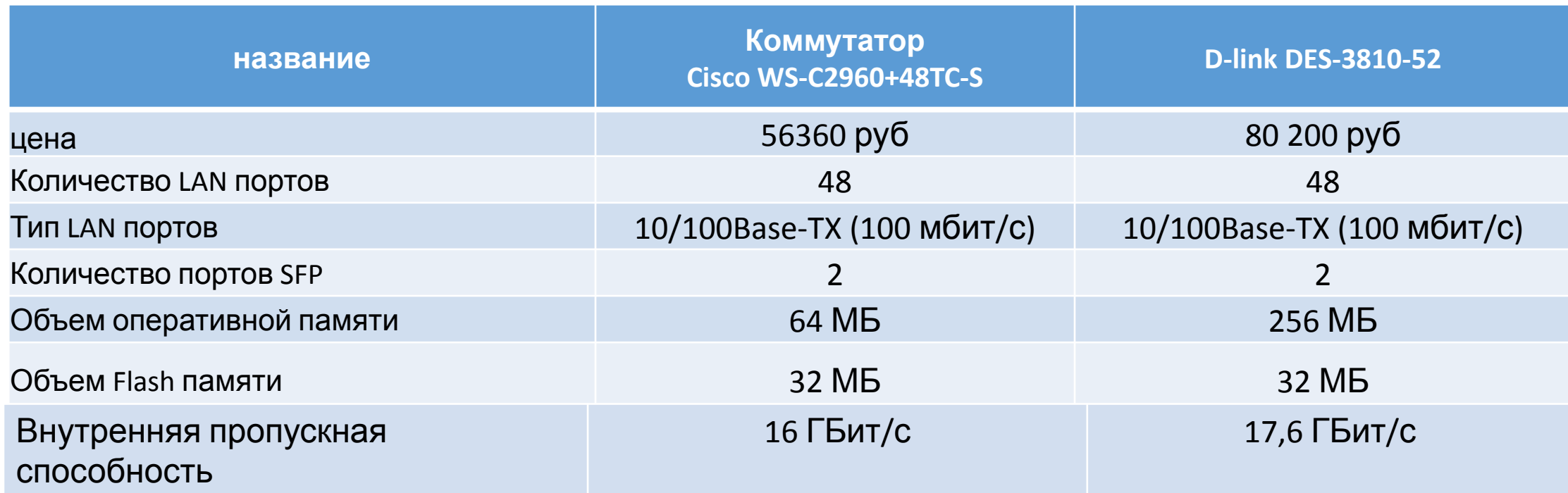

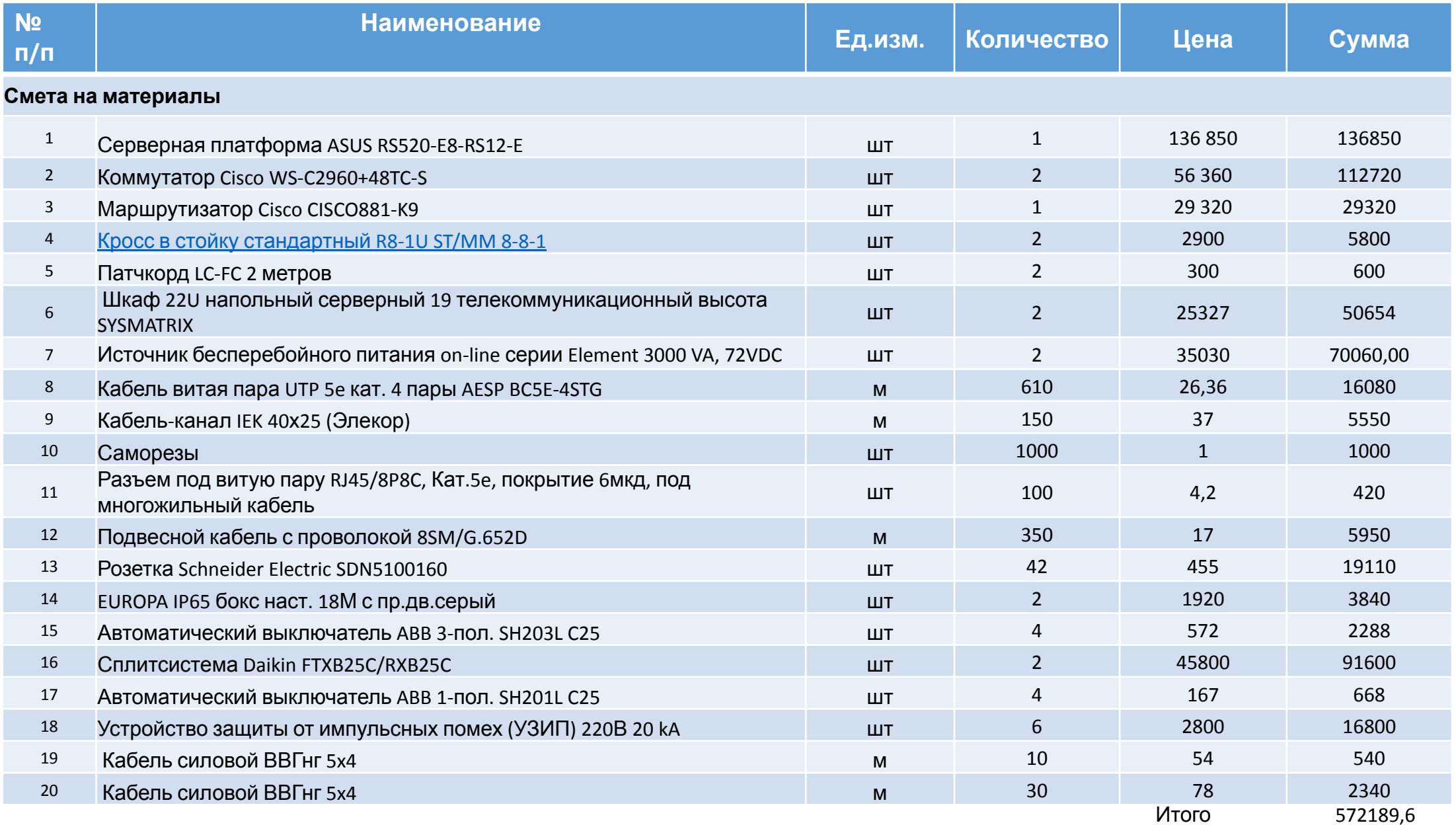

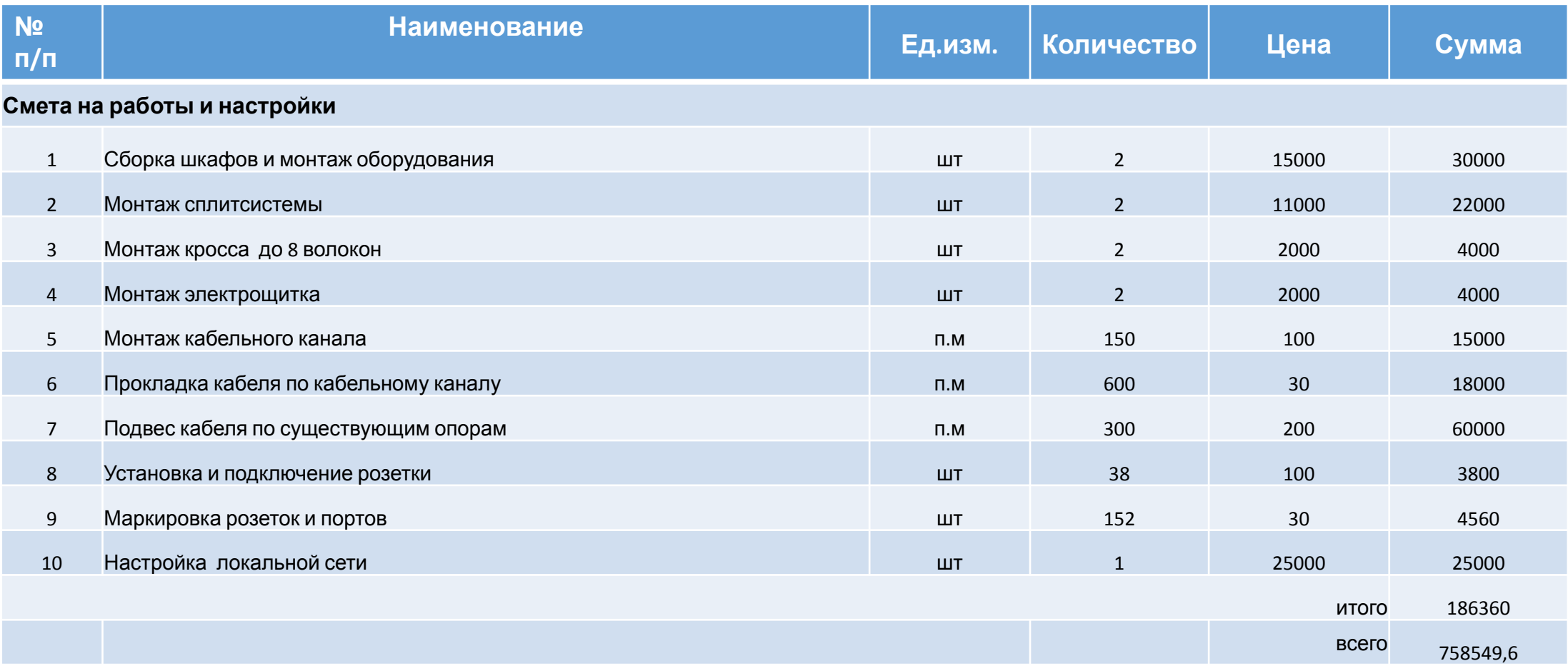

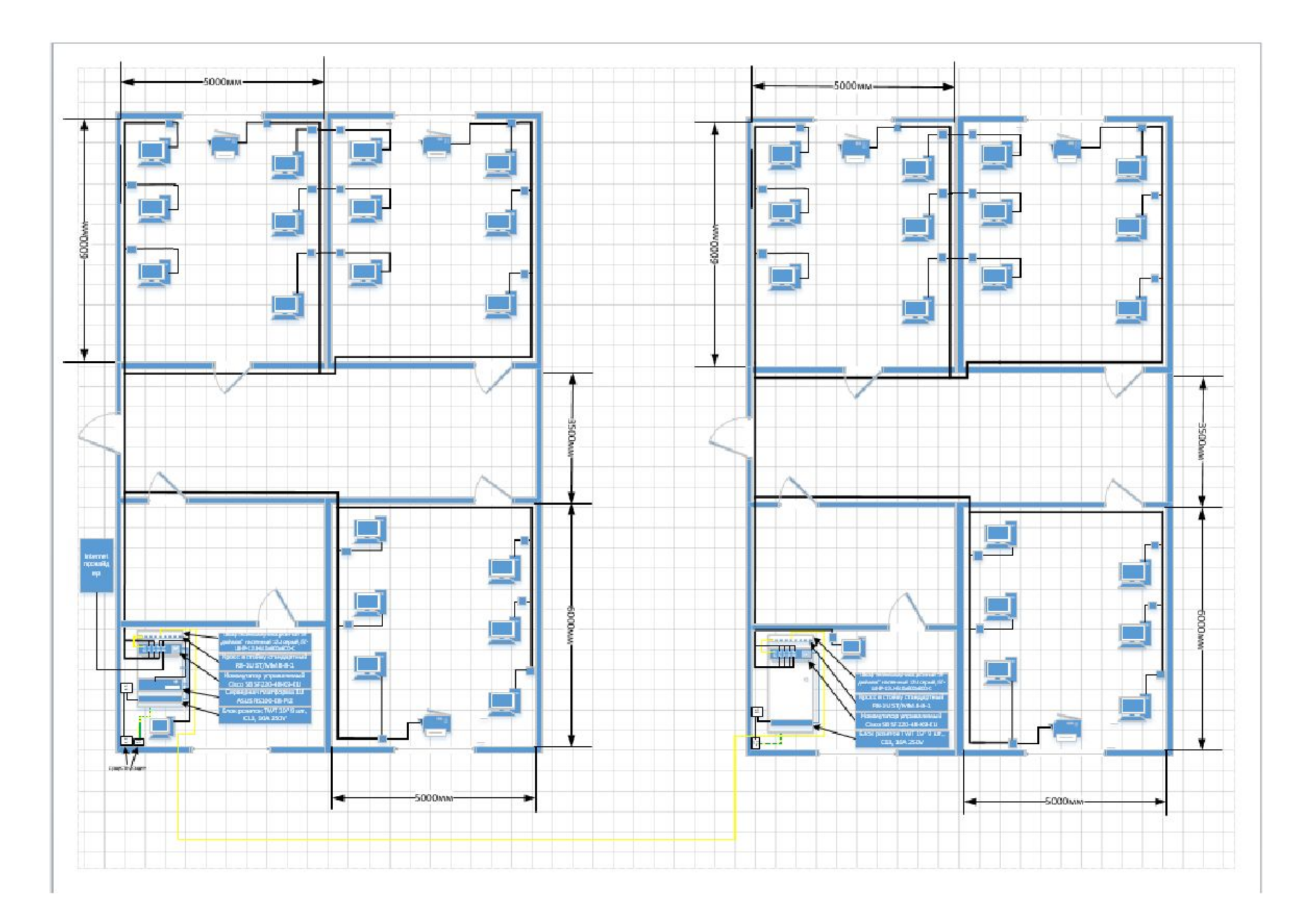

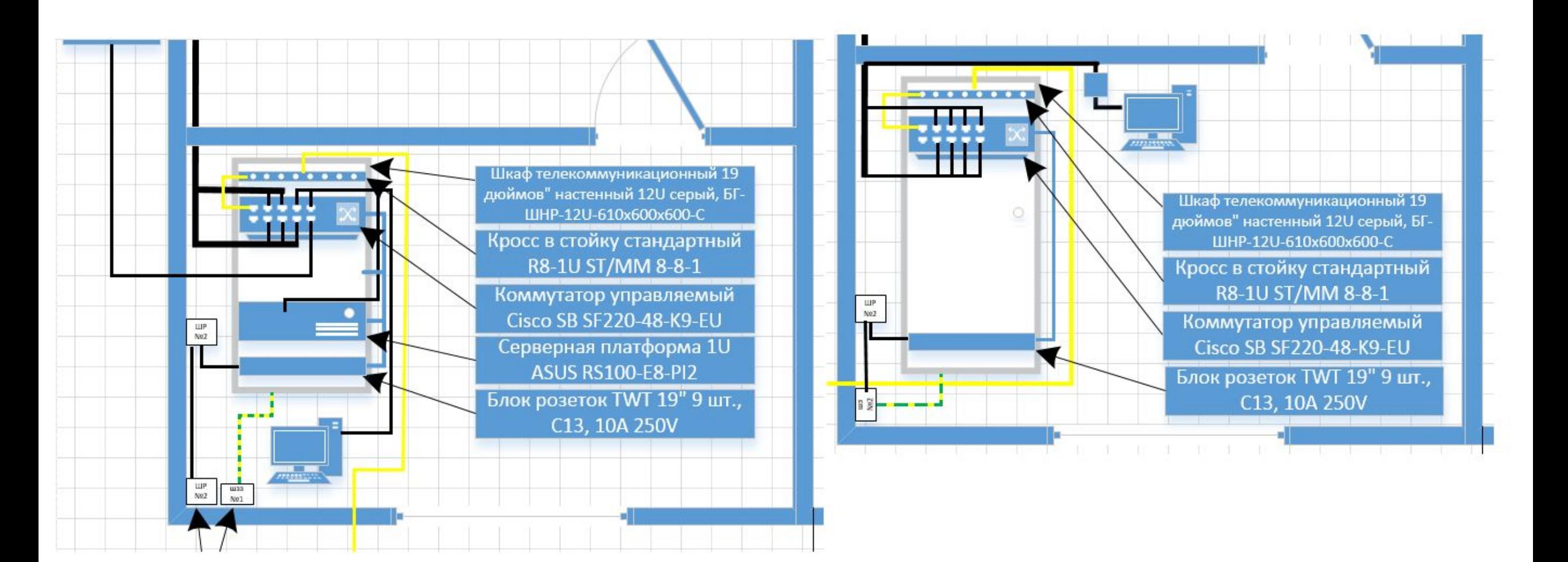

## Сравнение оборудования для минимальных затрат

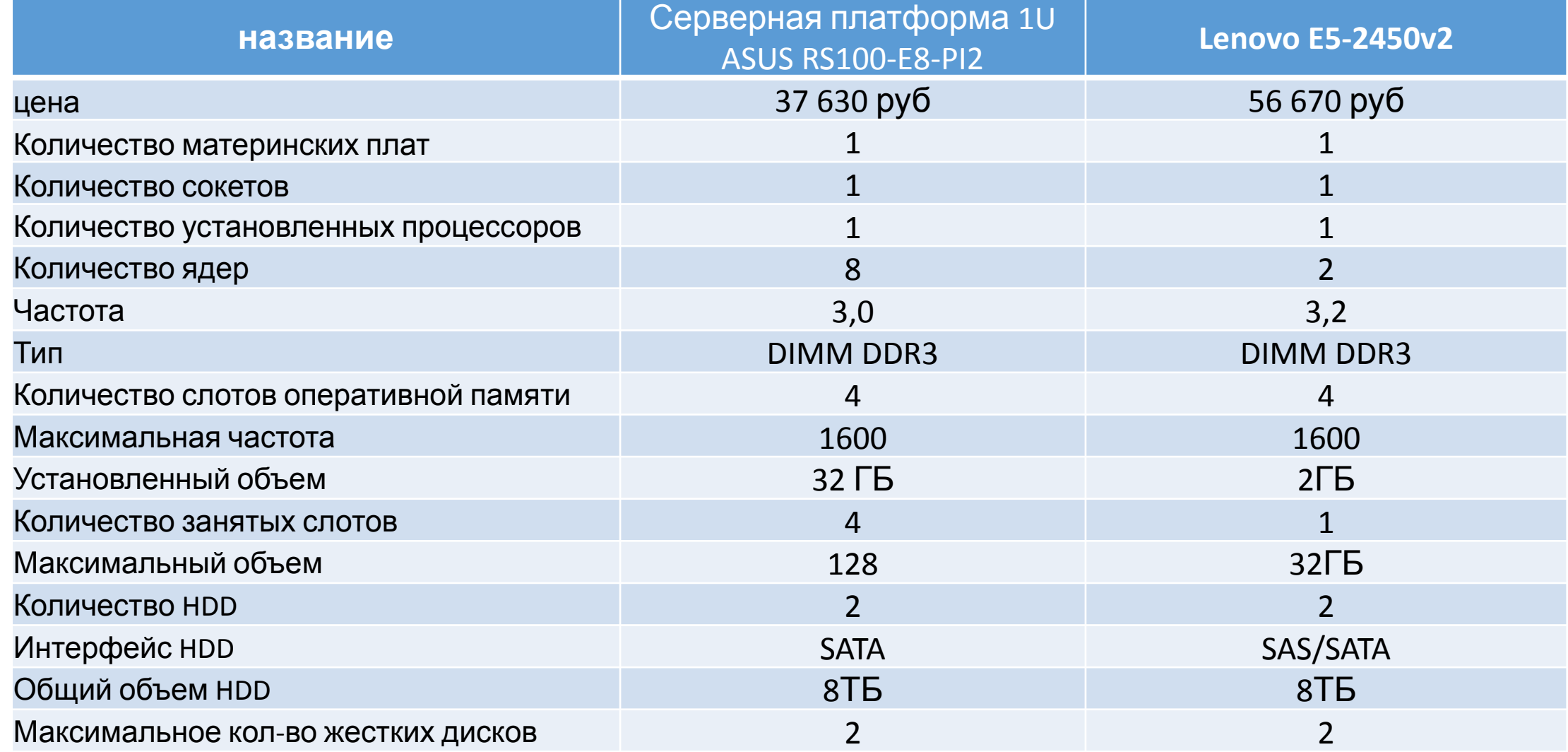

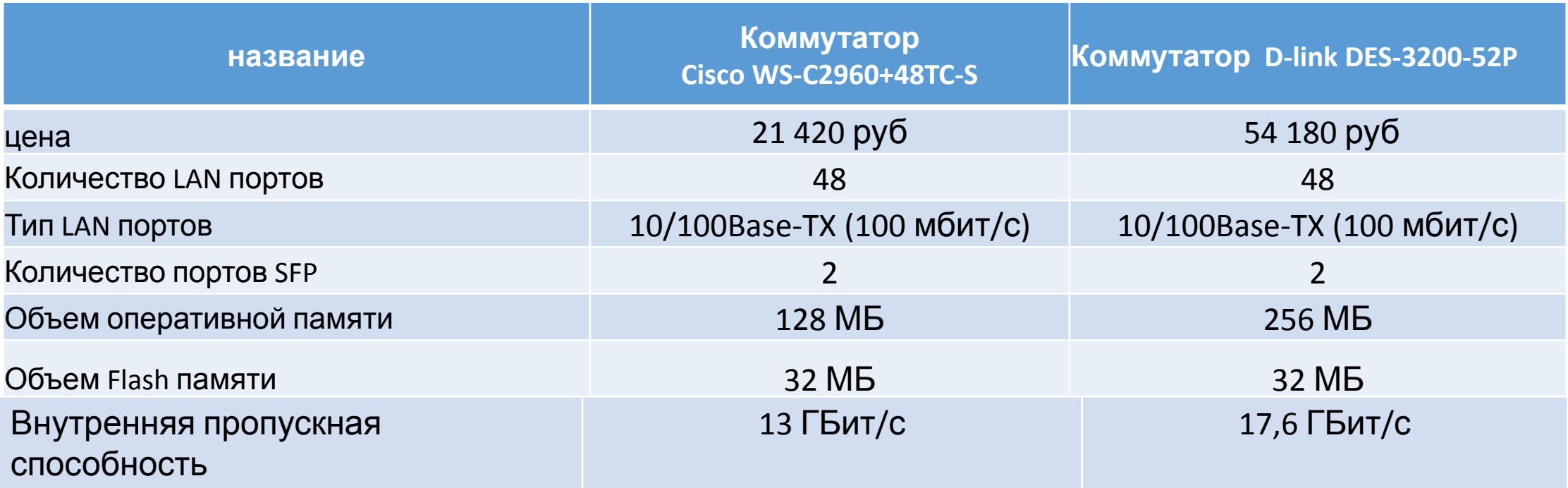

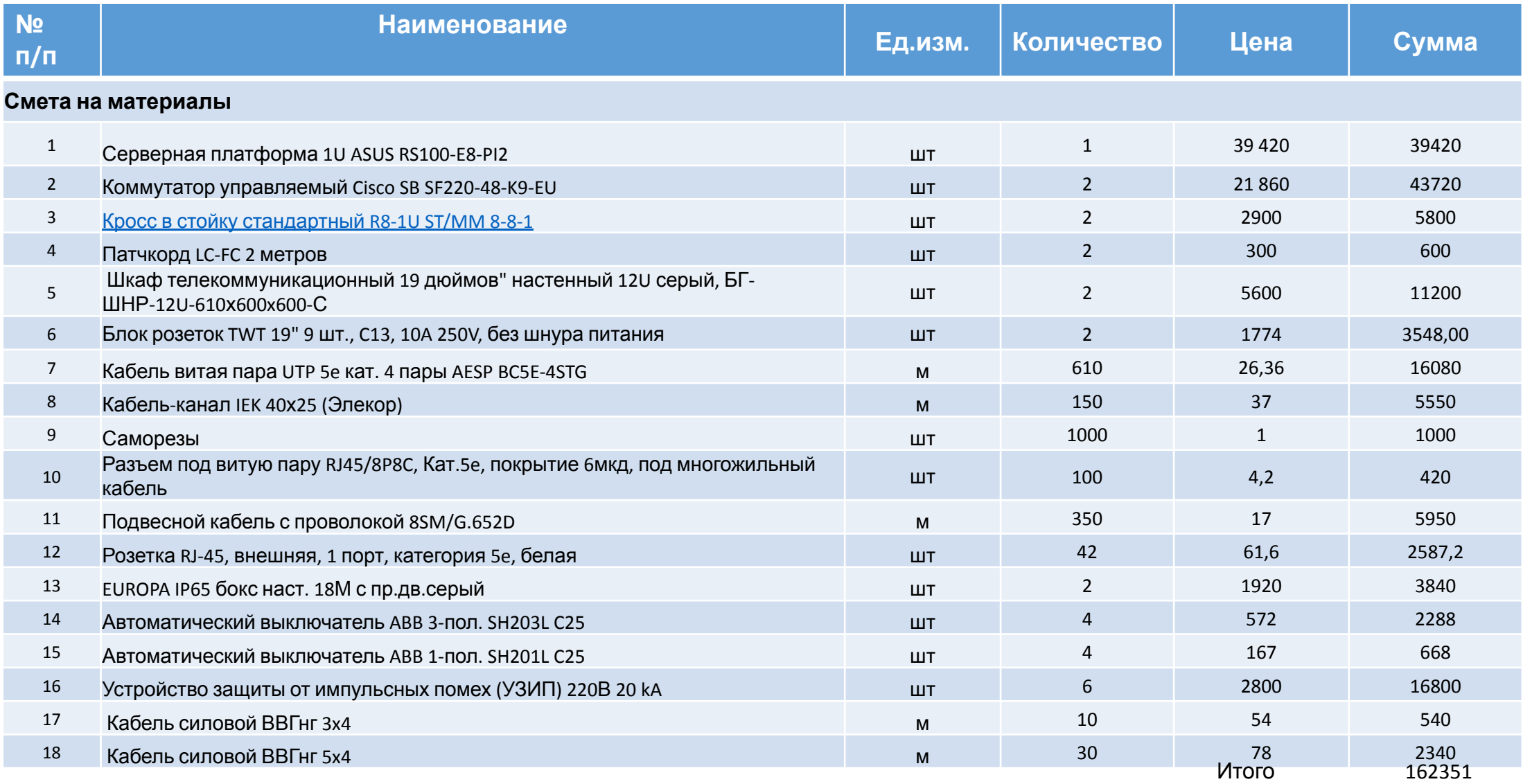

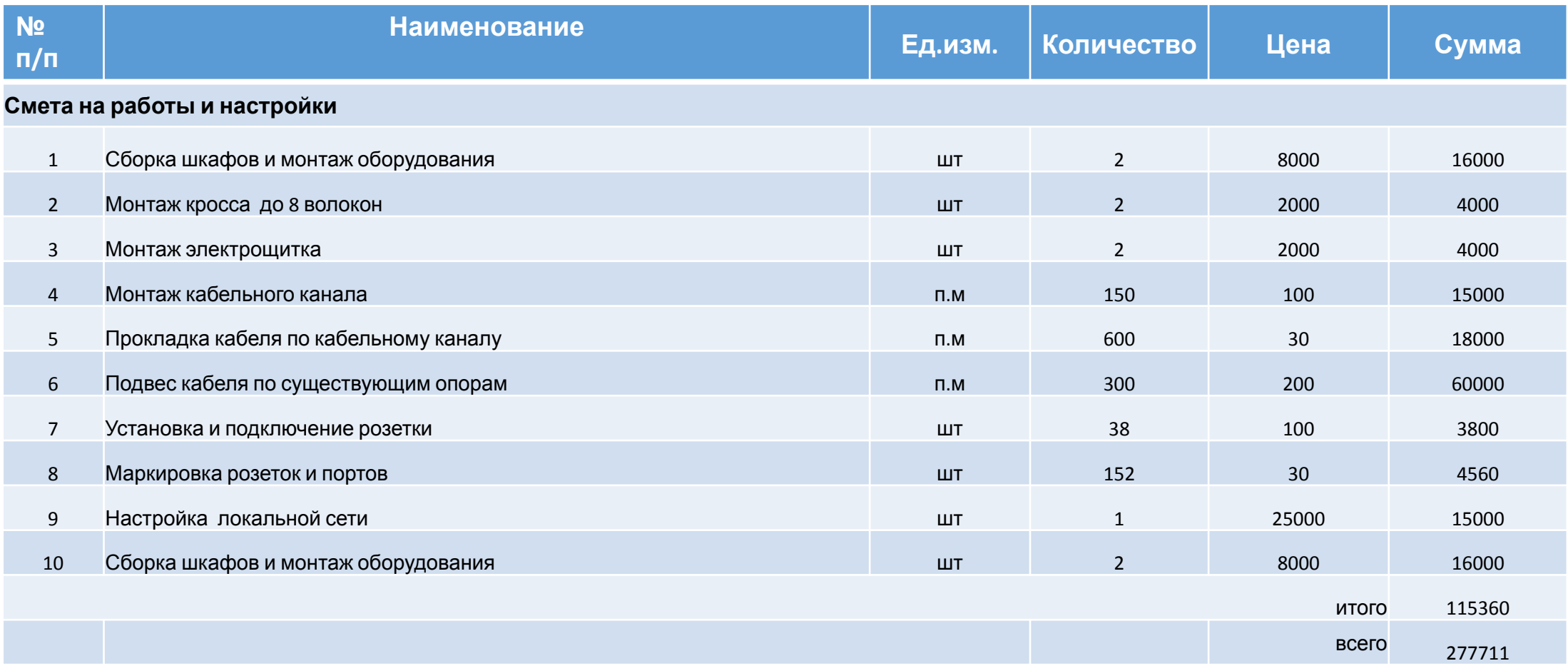

### План тестирования

•Измерение параметров сети для паспортизации:

Определение пропускной способности тестируемого оборудования.

Определение время задержки кадра.

Определение частоты потери кадров.

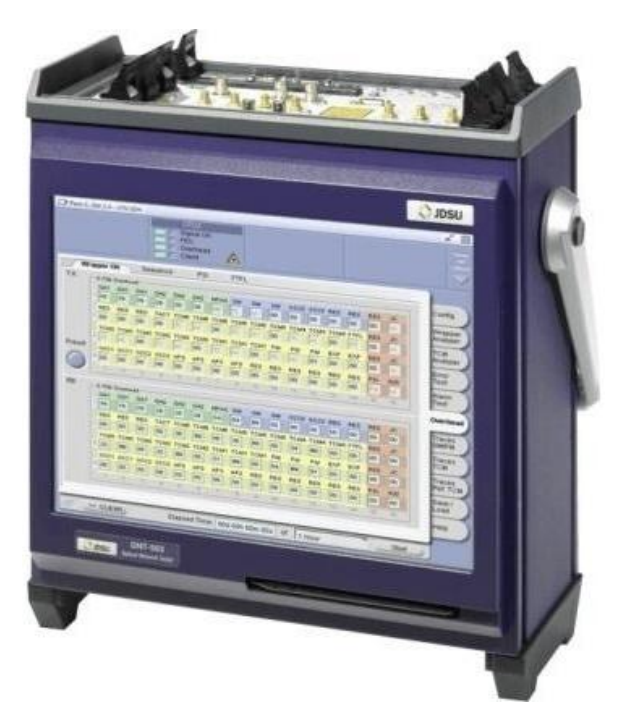

JDSU ONT-503 - Анализатор ONT-503/506/512 JDSU (Acterna)

- •Проверка целостности оптического кабеля: (Оптическим тестером или оптическим рефлектометром).
- Проверка целостности Ethernet патч-кордов: (Путем подключения компьютера к оборудованию или прозвонкой тестером)

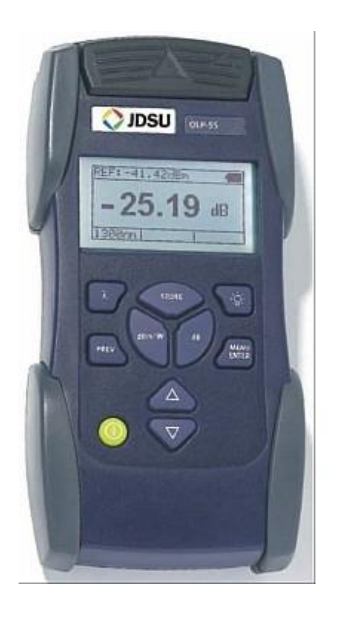

JDSU OLS-55/56 SMART - Оптический лазерный источник OLS-55/56 SMART JDSU (Acterna)

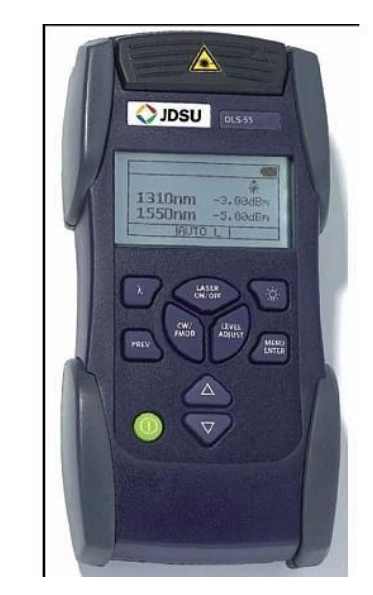

JDSU OLP-55 / 57 - Оптический измеритель мощности SMART JDSU (Acterna)

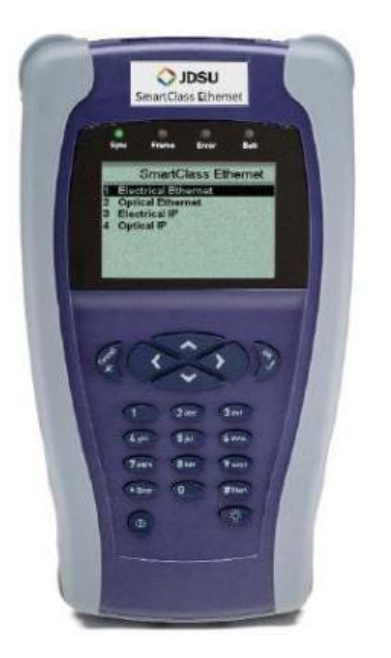

JDSU SMART - Тестер SMART CLASS Ethernet JDSU (Acterna) 22

### Пропускная способность сети

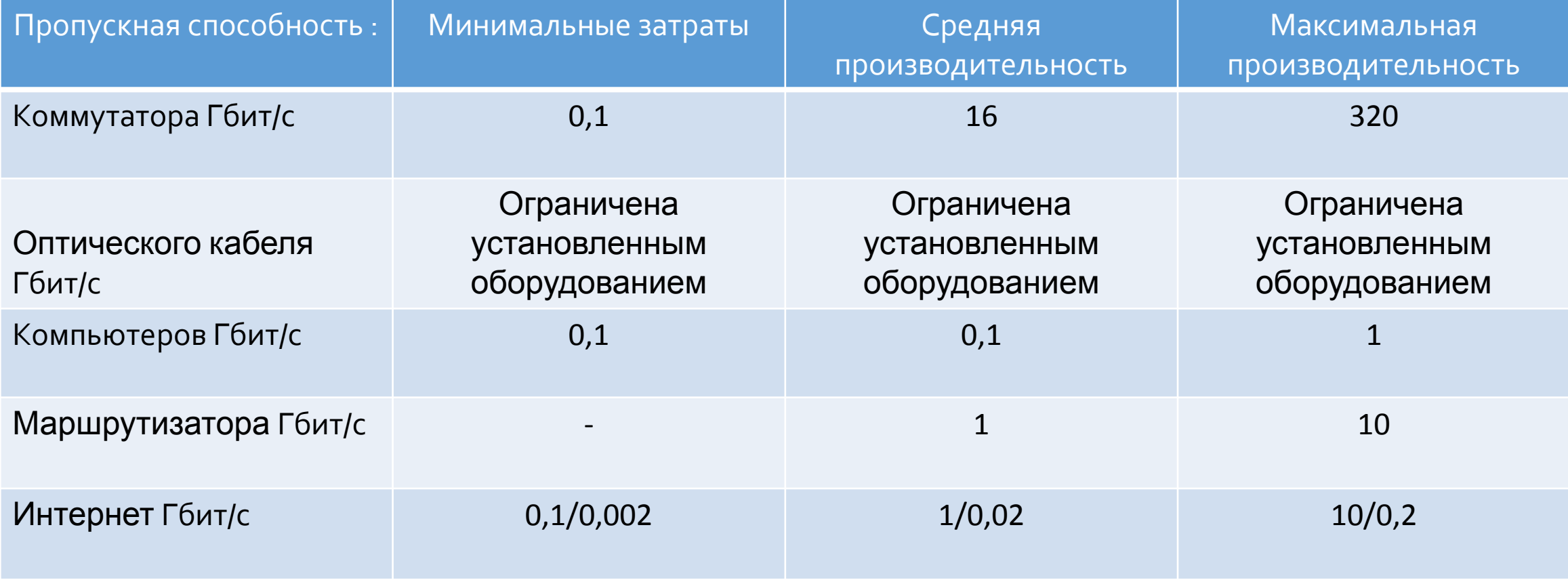

# **Спасибо за внимание ☺**